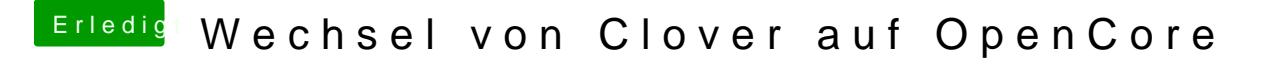

Beitrag von karacho vom 28. Dezember 2019, 21:21

Nein, der muß nicht OpenCore sein. Aber du könntest wenigstens davon zu und dann unter macOS deine OC config bearbeiten.